SuperCopy

 Emulation von MSDOS - und CP/M - Diskettenformaten unter MSDOS

Anwenderhandbuch

Januar 1986

 (c) Copyright by Generics, Karlsruhe 1985. Alle Rechte vorbehal ten. Die Weitergabe oder Vervielfältigung dieses Programmpaketes und dieser Dokumentation ist nur mit vorheriger schriftlicher Zustimmung der Autoren gestattet.

 Angaben in diesem Handbuch dienen nur der Unterstützung des Anwenders; sie sind nicht zugesicherte Eigenschaften von SuperCopy. Generics behält sich das Recht vor, an diesem Handbuch und an SuperCopy Änderungen vorzunehmen, ohne diese Änderungen irgendeiner Person mitzuteilen.

 Generics übernimmt für SuperCopy eine Garantie von 6 Monaten für Schäden an der Software, jedoch nicht für durch die Software entstandene Schäden. In Fällen der groben Fahrlässigkeit gelten die gesetzlichen Vorschriften. Für die Übernahme der Garantie ist ein Kaufnachweis erforderlich.

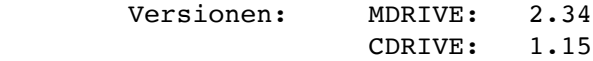

# 1. Einführung

 Diese Dokumentation beschreibt das Programmpaket SuperCopy. Mit SuperCopy ist es erstmals möglich, unter MSDOS fast alle MSDOS und CP/M- Diskettenformate direkt zu verarbeiten. Nach der einma ligen Installation von SuperCopy sind für den Zugriff auch auf CP/M- Disketten keinerlei Transferprogramme notwendig, um Disket ten zu lesen oder zu beschreiben. Wie dies möglich ist, versucht dieses Handbuch zu erläutern.

 Bevor Sie mit der Lektüre dieses Textes fortfahren, sollten Sie in Ihrem MSDOS-Benutzerhandbuch die Kapitel über Einheitentreiber sowie das Kapitel über Konfigurationsbefehle bzw. über die Datei 'CONFIG.SYS' durchlesen.

2. Voraussetzungen für die Benutzung von SuperCopy

2.1 Software

 Für die Benutzung von SuperCopy benötigen Sie das Betriebssystem PC-DOS bzw. MSDOS Version 2.0 oder später.

2.2 Hardware

SuperCopy ist für folgende Computersysteme verfügbar:

- IBM PC(/XT) und Kompatible
- IBM PC-AT und Kompatible
- Olivetti M24
- Siemens PC-D
- Triumph Adler P50/P60-2

 Da die Einheitentreiber von SuperCopy sehr viel Speicherplatz benötigen, wird ein Hauptspeicher von 256Kb oder mehr empfohlen.

### 3. Installation

 Der Kern von SuperCopy besteht aus den Einheitentreibern CDRIVE.SYS und MDRIVE.SYS. Hierbei dient CDRIVE.SYS für die Rea lisierung des Zugriffs auf CP/M- Disketten, MDRIVE.SYS realisiert den Zugriff auf MSDOS- Disketten. Um SuperCopy "zum Leben zu erwecken", müssen diese beiden Treiber in Ihr Betriebssystem integriert werden. Hierzu gehen Sie bitte wie folgt vor:

- Kopieren Sie die Dateien CDRIVE.SYS und MDRIVE.SYS auf das Hauptinhaltsverzeichnis Ihrer Betriebssystemdiskette bzw. Festplatte.
- Schreiben Sie in die Datei CONFIG.SYS auf diesem Inhaltsver zeichnis die Kommandos device =  $matrix \, \text{sys} - \text{rcx} > -\text{u} < \text{y} > [-\text{lcz}]$ device = cdrive.sys  $-r < x > -u < y > [-g]$

 Für <x> setzen Sie bitte die Kennung des Rechners ein, auf dem Sie SuperCopy installieren möchten. Folgende Kennungen sind zulässig:

 a [IBM PC-AT] i [IBM PC, IBM PC/XT] o [Olivetti M24] p [TA P50/P60-2] s [Siemens PC-D]

 Für <y> setzen Sie bitte das physikalische Laufwerk ein, auf dem der entsprechende Treiber arbeiten soll. Zulässig sind Werte von '0' bis '3'; Hierbei steht '0' für Laufwerk 'A:', '1' für Laufwerk 'B:' usw. Bei Nichtangabe der Option '-r' wird '-ro' (Olivetti M24) eingestellt. Bei Nichtangabe der Option '-u' wird '-u0' eingestellt.

 Die Option '-l' ist optional für MDRIVE. Falls Sie Disketten von Herstellern verarbeiten wollen, die nicht die Standard sektorlänge von MSDOS (512 Bytes) verwenden, können Sie hier die verwendete Sektorlänge angeben. Es steht

- -l1 für eine Sektorlänge von 256 Bytes (z.B. Olympia People)
- -l2 für eine Sektorlänge von 512 Bytes.

 Die Option '-l' muß nicht angegeben werden. Bei Nichtangabe wird eine Sektorlänge von 512 Bytes angenommen.

 Die Option '-g' ist optional für CDRIVE. Bei Angabe dieser Option werden Kleinbuchstaben in CP/M- Dateinamen automa tisch in Großbuchstaben umgewandelt.

- Booten Sie Ihr System neu.

 SuperCopy wird nun beim Systemstart automatisch in das Betriebs system integriert. Beim Booten Ihres Rechners muß die Meldung

CDRIVE Version x.xx [<Rechnername>] installed on unit y bzw.

MDRIVE Version x.xx [<Rechnername>] installed on unit y

 ausgegeben werden. Sollte dies nicht der Fall sein, haben Sie wahrscheinlich bei der Installation einen Fehler gemacht.

 Wenn Sie nur CDRIVE bzw. MDRIVE installieren wollen, tragen Sie bitte nur den entsprechenden Treibernamen in CONFIG.SYS ein. Ebenso können Sie CDRIVE und MDRIVE jeweils mehrmals installie ren, wenn Sie möchten. Beachten Sie aber bitte, daß insbesondere CDRIVE sehr viel Speicherplatz (ca. 25 Kb) je Installation ver braucht.

 Um auf die Einheitentreiber CDRIVE und MDRIVE zuzugreifen, benutzt MSDOS sogenannte logische Laufwerke. Dies sind Bezeichner für tatsächlich in Ihrem System nicht existente physikalische Laufwerke (z.B. "X:" oder "Y:"). Um zu erfahren, welche logischen Laufwerke MSDOS für den Zugriff auf die Einheitentreiber von SuperCopy benutzt, benutzen Sie bitte das Programm 'INFO'. Dieses gibt nach erfolgtem Aufruf (einfach "INFO" eingeben) die von MSDOS benutzten Laufwerksbezeichner in der Form

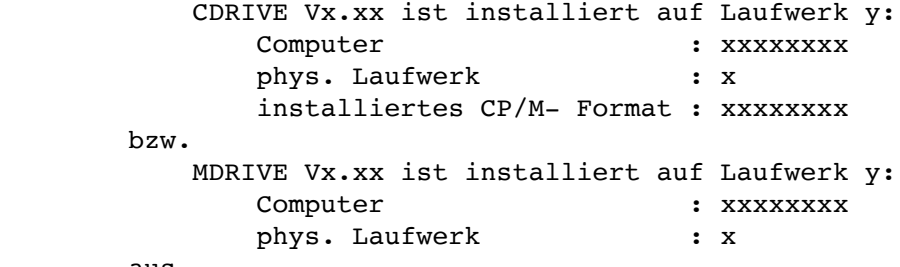

aus.

 Die Einheitentreiber von SuperCopy werden von MSDOS automatisch benutzt, sobald Sie einen der hier ausgegebenen Laufwerksbezeich ner benutzen. SuperCopy setzt dieses logische Laufwerk intern automatisch in das über CONFIG.SYS gewählte physikalische Lauf werk um; der tatsächliche Diskettenzugriff erfolgt dann über dieses Laufwerk.

 Beachten Sie bitte, daß der Zugriff auf MSDOS- Disketten nur über den Treiber MDRIVE.SYS, der Zugriff auf CP/M- Disketten nur über den Treiber CDRIVE.SYS möglich ist.

 ACHTUNG: MSDOS vor Version 3.0 benötigt für das Programm INFO eine MSDOS- Diskette in dem in CONFIG.SYS (mit -u<y>) für MDRIVE.SYS selektierten Laufwerk.

 Für ausführlichere Informationen über Einheitentreiber empfehlen wir die Lektüre des Buches "MSDOS Programmers Manual" von Micro soft.

 Während die MSDOS - Diskettenformate für 48tpi- Disketten bei allen Herstellern gleich sind, gibt es - fast wie in der CP/M- Welt - bei den 96tpi- Formaten einige Unterschiede.

 Wie schon erwähnt, dient der Einheitentreiber MDRIVE.SYS für den Zugriff auf MSDOS- Disketten. MDRIVE erkennt hierbei beim Zugriff auf eine Diskette automatisch, um welches MSDOS- Diskettenformat es sich handelt. Im Einzelnen können die Diskettenformate folgen der Rechner verarbeitet werden:

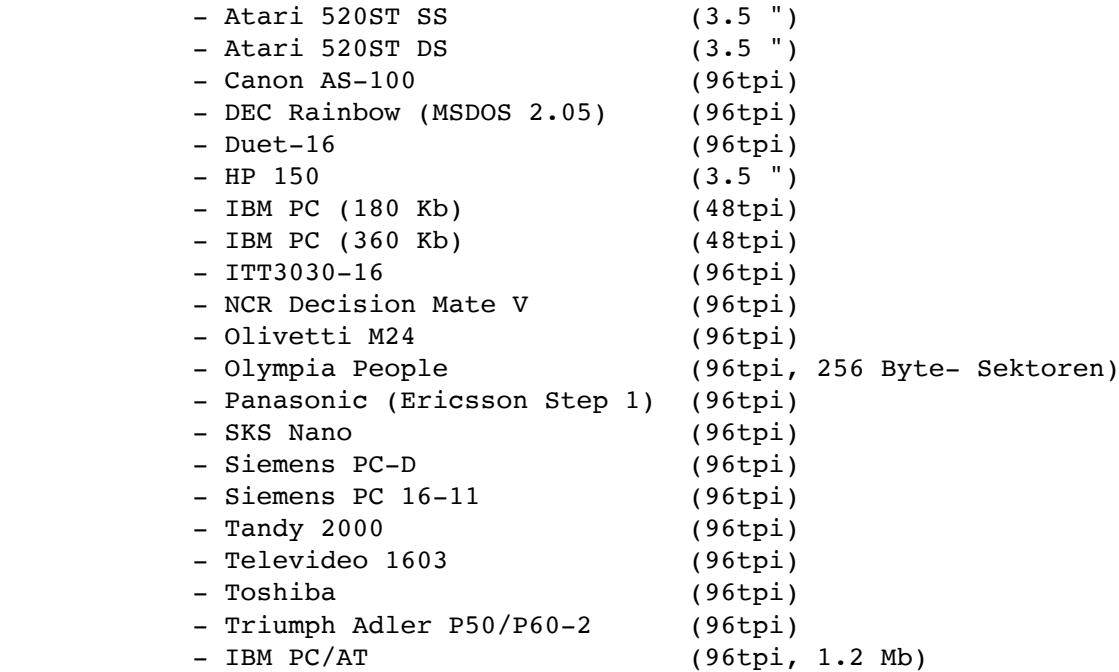

 Sollten Sie ein Format benutzen, das hier nicht aufgeführt ist, besteht trotzdem die Möglichkeit, daß MDRIVE das Format erkennt, da die Formaterkennung wie schon erwähnt automatisch durchgeführt wird. Sollte es nicht funktionieren, senden Sie bitte das ent sprechende Format an Ihren Händler oder direkt an uns.

 Die 96tpi- Formate können natürlich nur auf Rechnern mit 96tpi- Diskettenlaufwerken verarbeitet werden. Das IBM PC/AT- Format kann nur auf diesem und auf dazu kompatiblen Systemen verarbeitet werden. Achten Sie bitte auf die korrekte Installation von MDRIVE beim Verarbeiten von Disketten mit einer Sektorlänge von 256 Bytes.

 MDRIVE ist nur auf Rechnern mit 96tpi- Laufwerken sinnvoll zu nutzen, da die Rechner mit 48tpi- Laufwerken i.A. von sich aus in der Lage sind, die existierenden 48tpi- (MSDOS-)Diskettenformate zu verarbeiten.

## 4.1 Einschränkungen von MDRIVE

- Es können z.Zt. nur Disketten mit einer physikalischen Sek torlänge von 512 Bytes verarbeitet werden.
- Die Formate TA PC-16 und TA P30/P40 können nicht verarbeitet werden. Ferner existiert ein zweites Format von NCR, das nicht verarbeitet werden kann.
- Das Format DEC Rainbow wurde anhand einer Systemdiskette mit MSDOS V2.05 implementiert; es ist allerdings möglich, daß Disketten mit anderen MSDOS- Versionen nicht verarbeitet werden können.

 - Wenn die zu verarbeitende Diskette nicht auf dem Rechner erzeugt wurde, der dieses Format verwendet, wird das Format möglicherweise gar nicht oder falsch erkannt.

5. Das Arbeiten mit CP/M - Disketten

 CP/M - Disketten werden von SuperCopy wie MSDOS- Disketten be handelt. Der Zugriff auf CP/M - Disketten wird über den Einhei tentreiber CDRIVE.SYS realisiert. Dieser Treiber modifiziert den Inhalt einer CP/M - Diskette intern so, daß die Daten auf dieser Diskette von MSDOS direkt verarbeitet werden können. Somit ist auch für CP/M - Disketten kein Konvertierungsprogramm mehr nötig. Ein beliebiges Anwenderprogramm sieht nur das über CDRIVE simu lierte MSDOS - Dateisystem und ist der Meinung, eine MSDOS- Diskette zu bearbeiten. Selbst Programme wie die Norton- Utili ties (Vers. 3) sind in der Lage, mit Hilfe von CDRIVE CP/M - Disketten zu verarbeiten.

 Da es sehr viele verschiedene CP/M - Diskettenformate gibt und ein Format nicht mit absoluter Sicherheit erkannt werden kann, mußte bei CDRIVE auf eine automatische Formaterkennung verzichtet werden. Es kann daher immer nur ein CP/M- Format verarbeitet werden. Dieses kann vor der Auslieferung von SuperCopy nach Ihren Wünschen installiert werden; Mit Hilfe des Programmes SELECT können Sie jedoch das eingestellte Format jederzeit modifizieren. Diese Einstellung bleibt dann bis zum nächsten Systemstart erhal ten.

 Wenn Sie den Einheitentreiber CDRIVE.SYS mehrmals installiert haben, ist es selbstverständlich auch möglich, auf jedem der installierten Treiber ein anderes CP/M- Format einzustellen. Diese Möglichkeit ist wegen des relativ hohen Speicherbedarfs von CDRIVE aber nur dann zu empfehlen, wenn Sie häufig auf immer dieselben CP/M- Formate zugreifen müssen und sehr viel Speicher (> 256 Kb) in Ihrem Rechner zur Verfügung haben.

# Überprüfung des eingestellten Formates auf Korrektheit

 Um Fehler möglichst einzuschränken, überprüft CDRIVE intern beim Zugriff auf eine eingelegte Diskette, ob die eingestellten Para meter mit dem Diskettenformat übereinstimmen. Auf diese Weise können die meisten Fehler beim Lesen und Schreiben von bzw. auf CP/M - Disketten vermieden werden. Es ist daher möglich, daß Sie beim Zugriff auf die CP/M - Diskette eine MSDOS- Fehlermeldung erhalten. Überprüfen Sie in diesem Fall bitte, ob Sie das rich tige Format eingestellt haben.

 Zur Überprüfung des eingestellten Formates können Sie ferner das Programm CHKDSK (Teil des MSDOS - Betriebssystems) verwenden. Nach Eingabe von "CHKDSK x:" (x: = log. Laufwerk für CDRIVE) darf keine Fehlermeldung erfolgen.

# 5.1 Einschränkungen und Besonderheiten beim Zugriff auf CP/M- Disketten

 Wegen der Struktur von CP/M- Disketten dürfen auf diesen keine Unterinhaltsverzeichnisse angelegt werden; der Versuch führt zu einer MSDOS - Fehlermeldung (Datei schreibgeschützt auf Laufwerk x:). Ebenso führt das Anlegen einer 'Volume- Id' auf einer CP/M- Diskette zu derselben Fehlermeldung.

 Sind die Dateien auf einer CP/M - Diskette auf mehrere 'User' verteilt, werden sie von CDRIVE automatisch zusammengefaßt. Beim Rückschreiben von Daten auf die CP/M - Diskette werden alle auf der Diskette vorhandenen Dateien User 0 zugeordnet, da MSDOS keine Unterscheidung nach Usern kennt.

 Die Dateiattribute 'Read Only' und 'Hidden' werden sowohl von MSDOS als auch von CP/M (hier R/O und SYS) verstanden. Das MSDOS- Dateiattribut 'System' wird beim Schreiben auf CP/M- Disketten in das CP/M- Attribut 'SYS' umgesetzt. Die MSDOS - Attribute 'Volume-Id' und 'Inhaltsverzeichnis' sind wie schon erwähnt nicht zulässig und führen zu einer Fehlermeldung. Das MSDOS- Attribut 'archive' wird ignoriert.

 Da CP/M die Dateilänge nur auf 128 Bytes genau festlegen kann, wird eine Datei beim Kopieren von MSDOS nach CP/M um maximal 127 Zeichen länger. Bei Textdateien, die am Ende nicht mit '^Z' markiert sind, stehen daher nach der Übertragung auf CP/M maximal 127 undefinierte Zeichen am Ende des Textes.

 MSDOS ist nicht in der Lage, Dateien zu lesen, die Kleinbuchsta ben im Namen enthalten. Um solche Dateien lesen zu können, exi stiert die Option '-g' für CDRIVE (siehe auch Kapitel 3). Nach Angabe dieser Option in CONFIG.SYS werden alle Kleinbuchstaben in den Dateinamen einer CP/M- Diskette beim Lesen des Inhaltsver zeichnisses automatisch in Großbuchstaben umgewandelt. So können auch diese Dateien gelesen werden. Der Nachteil dieses Verfahrens ist allerdings, daß bei einem Schreibvorgang auf eine solche Diskette sämtliche Kleinbuchstaben in Dateinamen als Großbuchsta ben zurück auf Diskette geschrieben werden. Zum Beispiel wird aus einer Datei namens 'test' automatisch 'TEST', sobald irgendein Schreibvorgang auf die Diskette mit dieser Datei erfolgt. Wenn Sie diesen Nachteil nicht in Kauf nehmen wollen, brauchen Sie die Option '-g' nicht anzugeben; es ist dann freilich nicht mehr möglich, auf Dateien zuzugreifen, deren Name Kleinbuchstaben enthält.

#### 5.2 Das Programm SELECT

 SELECT dient, wie schon erwähnt, zur Einstellung von CP/M - Diskettenformaten. Die mit SELECT erfolgte Formateinstellung bleibt bis zum nächsten Bootvorgang erhalten.

5.2.1 Aufruf von SELECT

 select [-i[l]] [-l<Laufwerk> <Formatname>] Angaben in [] sind hierbei optional. Es bedeuten: select -i : Gibt in Kurzform eine Liste der vorhandenen Formate aus  $-11:$  Gibt eine ausführliche Formatliste aus select -l<Laufwerk> <Format>: selektiert auf Laufwerk <Laufwerk> das Diskettenformat <Format>. <Laufwerk> ist das Laufwerk, auf dem CDRIVE installiert ist. (also z.B. 'D' oder 'E'.)

 Die Datei 'SELECT.DAT' muß entweder auf dem momentanen Laufwerk und dem momentan selektierten Inhaltsverzeichnis oder auf einem in der Environmentvariablen 'LIB' enthaltenen Inhaltsverzeichnis vorhanden sein. Ist dies nicht der Fall, erfolgt ein Abbruch mit entsprechender Fehlermeldung.

Beispiel:

```
 Nach Eingabe von
```
set lib=c:\lib;c:\daten

 im Kommandointerpreter sucht SELECT die Datendatei (SELECT.DAT) zuerst auf dem momentanen Inhaltsverzeichnis und dann auf den hier angegebenen Inhaltsverzeichnissen.

 SELECT ist nur auf der gelieferten Originaldiskette lauffähig. Bei Startversuchen auf Kopien wird das gewünschte Format nicht selektiert.

 Nach erfolgreicher Formatselektion erfolgt die Meldung select: <Formatname> (<Formatbezeichnung>) eingestellt.

Beispiele:

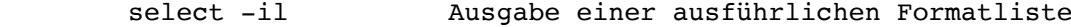

select -le ittdt Das Format ITTDT wird auf Laufwerk E: instal liert (Voraussetzung hierfür ist die zuvor bereits erfolgte Installation von CDRIVE auf diesem logischen Laufwerk).

#### 5.3 Das Programm CPMFORM

 Dieses Programm dient zum Formatieren von CP/M - Disketten auf einem MSDOS - Rechner.

 Aufruf: CPMFORM [-l<Laufwerk>] [-r<Rechnerkennung>] <Formatname>

 Hierbei gibt die Option '-l' das Laufwerk an, auf dem formatiert werden soll. Mögliche Eingaben sind 'A' und 'B'. Bei Nichtangabe dieser Option wird die Diskette in Laufwerk A: formatiert.

 Die Option '-r' dient zur Angabe des Computers, auf dem Sie CPMFORM ausführen. Als Rechnerkennung gelten die gleichen Buch staben wie bei der Installation von CDRIVE/MDRIVE. Bei Nicht angabe dieser Option wird angenommen, daß Sie auf einem Olivetti M24 oder einem IBM PC mit 48tpi- Laufwerken arbeiten.

Beispiel:

cpmform -rp -la p3

 Es wird auf einer TA P50-2 oder P60-2 auf Laufwerk A: das Format 'Alphatronic P3' erzeugt.

CPMFORM ist z.Zt. noch nicht auf Siemens PC-D implementiert.

 5.3.1 Mögliche Probleme beim Formatieren von Disketten mit CPMFORM

 Einige der in der Formatliste enthaltenen CP/M - Rechner erkennen das Diskettenformat anhand von Daten, die an einer bestimmten Stelle auf der Diskette stehen müssen, oder auch an der Sektor reihenfolge auf einer Spur. Es ist daher nicht auszuschließen, daß einzelne mit CPMFORM erzeugte Formate auf dem Zielrechner nicht erkannt werden. Verwenden Sie in diesem Fall bitte Disket ten, die auf diesem Rechner erzeugt wurden. Da uns meist nur eine Diskette ohne Unterlagen zur Anpassung an SuperCopy zur Verfügung gestellt wird, die dann oft noch zurückgegeben werden muß, können wir leider in den meisten Fällen nicht näher auf dieses Problem eingehen, auch wenn es im Prinzip bekannt ist.

 Bitte achten Sie beim Formatieren von 48tpi- Formaten mit 96tpi- Laufwerken darauf, daß nur unformatierte bzw. entmagnetisierte Disketten verwendet werden, da ansonsten die Disketten oft nicht auf dem 48tpi- System lesbar sind.

 5.4 Liste der implementierten CP/M - Diskettenformate Kurzbezeichnung: ABC-24 Rechner : ABC - 24 SG Spurdichte : 48tpi Seitenzahl : 2 Sektoren/Spur : 9 Sektorlaenge : 512 Bytes --------------------------------------------------------- Kurzbezeichnung: ADPS Rechner : ADPS Spurdichte : 48tpi Seitenzahl : 1 Sektoren/Spur : 8 Sektorlaenge : 512 Bytes --------------------------------------------------------- Kurzbezeichnung: ALTOS Rechner : Altos Spurdichte : 96tpi Seitenzahl : 2 Sektoren/Spur : 9 Sektorlaenge : 512 Bytes --------------------------------------------------------- Kurzbezeichnung: BASF1 Rechner : BASF 7120 Format 1<br>Spurdichte : 48tpi Spurdichte : 48tpi Seitenzahl : 1 Sektoren/Spur : 5 Sektorlaenge : 1024 Bytes --------------------------------------------------------- Kurzbezeichnung: BASF2 Rechner : BASF 7120 Format 2 Spurdichte : 48tpi Seitenzahl : 2 Sektoren/Spur : 5 Sektorlaenge : 1024 Bytes --------------------------------------------------------- Kurzbezeichnung: BASISDT Rechner : BASIS 208 (2k- Blockung) Spurdichte : 96tpi Seitenzahl : 2 Sektoren/Spur : 10 Sektorlaenge : 512 Bytes --------------------------------------------------------- Kurzbezeichnung: BASISDT2 Rechner : BASIS 208 (4k- Blockung) Spurdichte : 96tpi Seitenzahl : 2 Sektoren/Spur : 10 Sektorlaenge : 512 Bytes ---------------------------------------------------------

 Kurzbezeichnung: BASISST Rechner : BASIS 208 SS Spurdichte : 48tpi Seitenzahl : 1 Sektoren/Spur : 9 Sektorlaenge : 512 Bytes --------------------------------------------------------- Kurzbezeichnung: BASISST2 Rechner : BASIS 208 DS Spurdichte : 48tpi Seitenzahl : 2 Sektoren/Spur : 10 Sektorlaenge : 512 Bytes --------------------------------------------------------- Kurzbezeichnung: BONDW-12 Rechner : Bondwell - 12<br>Spurdichte : 48tpi Spurdichte : 48tpi Seitenzahl : 1 Sektoren/Spur : 18 Sektorlaenge : 256 Bytes --------------------------------------------------------- Kurzbezeichnung: BONDW-14 Rechner : Bondwell - 14 Spurdichte : 48tpi Seitenzahl : 2 Sektoren/Spur : 18 Sektorlaenge : 256 Bytes --------------------------------------------------------- Kurzbezeichnung: CPC128 Rechner : Schneider CPC 128 Spurdichte : 48tpi Seitenzahl : 1 Sektoren/Spur : 9 Sektorlaenge : 512 Bytes --------------------------------------------------------- Kurzbezeichnung: CPC464 Rechner : Schneider CPC-464 Spurdichte : 96tpi Seitenzahl : 2 Sektoren/Spur : 9 Sektorlaenge : 512 Bytes --------------------------------------------------------- Kurzbezeichnung: CROMEMC2 Rechner : Cromemco CDOS Spurdichte : 48tpi Seitenzahl : 1 Sektoren/Spur : 10 Sektorlaenge : 512 Bytes ---------------------------------------------------------

 Kurzbezeichnung: DEC Rechner : DEC Rainbow Spurdichte : 96tpi Seitenzahl : 1 Sektoren/Spur : 10 Sektorlaenge : 512 Bytes --------------------------------------------------------- Kurzbezeichnung: DRS20 Rechner : ICL System DRS20 Spurdichte : 96tpi Seitenzahl : 2 Sektoren/Spur : 16 Sektorlaenge : 256 Bytes --------------------------------------------------------- Kurzbezeichnung: DS2069 Rechner : DS 2069 DISCO - Format<br>Spurdichte : 48tpi Spurdichte : 48tpi Seitenzahl : 1 Sektoren/Spur : 16 Sektorlaenge : 256 Bytes --------------------------------------------------------- Kurzbezeichnung: ECMA-70 Rechner : ECMA 70, MC CP/M-Format Spurdichte : 48tpi Seitenzahl : 1 Sektoren/Spur : 16 Sektorlaenge : 256 Bytes --------------------------------------------------------- Kurzbezeichnung: ELAB-1 Rechner : ELAB Format 1 Spurdichte : 48tpi Seitenzahl : 2 Sektoren/Spur : 18 Sektorlaenge : 256 Bytes --------------------------------------------------------- Kurzbezeichnung: ELZET-80 Rechner : Elzet-80, Giesler & Danne Spurdichte : 96tpi Seitenzahl : 2 Sektoren/Spur : 5 Sektorlaenge : 1024 Bytes --------------------------------------------------------- Kurzbezeichnung: ETV300 Rechner : Olivetti ETV 300 Spurdichte : 48tpi Seitenzahl : 1 Sektoren/Spur : 18 Sektorlaenge : 256 Bytes ---------------------------------------------------------

 Kurzbezeichnung: ETX-II Rechner : Olympia ETX-II, Philips P-2000 Spurdichte : 48tpi Seitenzahl : 1 Sektoren/Spur : 16 Sektorlaenge : 256 Bytes --------------------------------------------------------- Kurzbezeichnung: EUROCOM1 Rechner : Eurocom II Format 1 Spurdichte : 48tpi Seitenzahl : 1 Sektoren/Spur : 16 Sektorlaenge : 256 Bytes --------------------------------------------------------- Kurzbezeichnung: EUROCOM2 Rechner : Eurocom II Format 2<br>Spurdichte : 48tpi Spurdichte : 48tpi Seitenzahl : 2 Sektoren/Spur : 16 Sektorlaenge : 256 Bytes --------------------------------------------------------- Kurzbezeichnung: EUROCOM3 Rechner : Eurocom III CP/M-68k, Wavemate Spurdichte : 96tpi Seitenzahl : 2 Sektoren/Spur : 5 Sektorlaenge : 1024 Bytes --------------------------------------------------------- Kurzbezeichnung: FELLTRON Rechner : Felltron Spurdichte : 96tpi Seitenzahl : 2 Sektoren/Spur : 16 Sektorlaenge : 256 Bytes --------------------------------------------------------- Kurzbezeichnung: FM7 Rechner : Fujitsu Micro 7 Spurdichte : 48tpi Seitenzahl : 2 Sektoren/Spur : 16 Sektorlaenge : 256 Bytes --------------------------------------------------------- Kurzbezeichnung: FORMULA Rechner : Formula - 80 Spurdichte : 48tpi Seitenzahl : 2 Sektoren/Spur : 18 Sektorlaenge : 256 Bytes ---------------------------------------------------------

 Kurzbezeichnung: HKM-1 Rechner : H.K.M. - ZDOS Spurdichte : 48tpi Seitenzahl : 2 Sektoren/Spur : 10 Sektorlaenge : 512 Bytes --------------------------------------------------------- Kurzbezeichnung: HKM-2 Rechner : H.K.M. - ZDOS 5.B Spurdichte : 96tpi Seitenzahl : 2 Sektoren/Spur : 10 Sektorlaenge : 512 Bytes --------------------------------------------------------- Kurzbezeichnung: HONEYWEL Rechner : Honeywell<br>Spurdichte : 48tpi Spurdichte : 48tpi Seitenzahl : 2 Sektoren/Spur : 16 Sektorlaenge : 256 Bytes --------------------------------------------------------- Kurzbezeichnung: HP125 Rechner : HP125 / HP86 Spurdichte : 48tpi Seitenzahl : 2 Sektoren/Spur : 16 Sektorlaenge : 256 Bytes --------------------------------------------------------- Kurzbezeichnung: IBMDS Rechner : IBM PC Spurdichte : 48tpi Seitenzahl : 2 Sektoren/Spur : 8 Sektorlaenge : 512 Bytes --------------------------------------------------------- Kurzbezeichnung: IBMSS Rechner : IBM PC Spurdichte : 48tpi Seitenzahl : 1 Sektoren/Spur : 8 Sektorlaenge : 512 Bytes --------------------------------------------------------- Kurzbezeichnung: ITTDT Rechner : ITT 3030 Spurdichte : 96tpi Seitenzahl : 2 Sektoren/Spur : 16 Sektorlaenge : 256 Bytes

---------------------------------------------------------

 Kurzbezeichnung: ITTST Rechner : ITT 3030 Spurdichte : 48tpi Seitenzahl : 2 Sektoren/Spur : 16 Sektorlaenge : 256 Bytes --------------------------------------------------------- Kurzbezeichnung: KAYPROII Rechner : Kaypro II Spurdichte : 48tpi Seitenzahl : 1 Sektoren/Spur : 10 Sektorlaenge : 512 Bytes --------------------------------------------------------- Kurzbezeichnung: KD-TURBO Rechner : Kneiser & Doering TurboDOS<br>Spurdichte : 96tpi Spurdichte : 96tpi Seitenzahl : 2 Sektoren/Spur : 5 Sektorlaenge : 1024 Bytes --------------------------------------------------------- Kurzbezeichnung: KISS Rechner : KISS 3248 Spurdichte : 48tpi Seitenzahl : 2 Sektoren/Spur : 16 Sektorlaenge : 256 Bytes --------------------------------------------------------- Kurzbezeichnung: KISS2K Rechner : KISS 3464/ 2k Blockl{nge Spurdichte : 48tpi Seitenzahl : 2 Sektoren/Spur : 16 Sektorlaenge : 256 Bytes --------------------------------------------------------- Kurzbezeichnung: KRAUSE Rechner : Krause Spurdichte : 96tpi Seitenzahl : 2 Sektoren/Spur : 10 Sektorlaenge : 512 Bytes --------------------------------------------------------- Kurzbezeichnung: LE-80 Rechner : LE-80/3 (Langer Elektronik) Spurdichte : 48tpi Seitenzahl : 2 Sektoren/Spur : 10 Sektorlaenge : 512 Bytes ---------------------------------------------------------

 Kurzbezeichnung: M8820 Rechner : Monroe 8820 Spurdichte : 96tpi Seitenzahl : 1 Sektoren/Spur : 16 Sektorlaenge : 256 Bytes --------------------------------------------------------- Kurzbezeichnung: MAYON Rechner : Mayon Spurdichte : 96tpi Seitenzahl : 1 Sektoren/Spur : 10 Sektorlaenge : 512 Bytes --------------------------------------------------------- Kurzbezeichnung: MBC2000 Rechner : MBC2000<br>Spurdichte : 96tpi Spurdichte : 96tpi Seitenzahl : 1 Sektoren/Spur : 16 Sektorlaenge : 256 Bytes --------------------------------------------------------- Kurzbezeichnung: MC-FLO2 Rechner : MC - Flo 2, NDR- Kleincomputer Spurdichte : 96tpi Seitenzahl : 2 Sektoren/Spur : 5 Sektorlaenge : 1024 Bytes --------------------------------------------------------- Kurzbezeichnung: MEMOTECH Rechner : Memotech Spurdichte : 48tpi Seitenzahl : 2 Sektoren/Spur : 16 Sektorlaenge : 256 Bytes --------------------------------------------------------- Kurzbezeichnung: MODULAR1 Rechner : Computer Modular Spurdichte : 48tpi Seitenzahl : 2 Sektoren/Spur : 8 Sektorlaenge : 512 Bytes --------------------------------------------------------- Kurzbezeichnung: MODULAR2 Rechner : Computer Modular Spurdichte : 96tpi Seitenzahl : 2 Sektoren/Spur : 9 Sektorlaenge : 512 Bytes ---------------------------------------------------------

 Kurzbezeichnung: MOLECUL Rechner : Molecular (USA) Spurdichte : 48tpi Seitenzahl : 2 Sektoren/Spur : 9 Sektorlaenge : 512 Bytes --------------------------------------------------------- Kurzbezeichnung: MOPPEL Rechner : Moppel CP/M Spurdichte : 96tpi Seitenzahl : 1 Sektoren/Spur : 16 Sektorlaenge : 256 Bytes --------------------------------------------------------- Kurzbezeichnung: MORROW-1 Rechner : Morrow Design<br>Spurdichte : 48tpi Spurdichte : 48tpi Seitenzahl : 1 Sektoren/Spur : 5 Sektorlaenge : 1024 Bytes --------------------------------------------------------- Kurzbezeichnung: MORROW-2 Rechner : Morrow Design Spurdichte : 48tpi Seitenzahl : 2 Sektoren/Spur : 5 Sektorlaenge : 1024 Bytes --------------------------------------------------------- Kurzbezeichnung: NCR1 Rechner : NCR Decision Mate V Spurdichte : 48tpi Seitenzahl : 2 Sektoren/Spur : 8 Sektorlaenge : 512 Bytes --------------------------------------------------------- Kurzbezeichnung: NCR2 Rechner : NCR Decision Mate V Spurdichte : 96tpi Seitenzahl : 2 Sektoren/Spur : 5 Sektorlaenge : 1024 Bytes --------------------------------------------------------- Kurzbezeichnung: NEC8000 Rechner : Nec - 8000 Spurdichte : 48tpi Seitenzahl : 2 Sektoren/Spur : 16 Sektorlaenge : 256 Bytes ---------------------------------------------------------

 Kurzbezeichnung: NEC8001A Rechner : NEC 8001 A Spurdichte : 48tpi Seitenzahl : 1 Sektoren/Spur : 16 Sektorlaenge : 256 Bytes --------------------------------------------------------- Kurzbezeichnung: NEC8800 Rechner : Nec - 8800 Spurdichte : 48tpi Seitenzahl : 2 Sektoren/Spur : 16 Sektorlaenge : 256 Bytes --------------------------------------------------------- Kurzbezeichnung: NEUHAUS1 Rechner : Neuhaus<br>Spurdichte : 48tpi Spurdichte : 48tpi Seitenzahl : 2 Sektoren/Spur : 18 Sektorlaenge : 256 Bytes --------------------------------------------------------- Kurzbezeichnung: NEUHAUS2 Rechner : Neuhaus Spurdichte : 96tpi Seitenzahl : 2 Sektoren/Spur : 18 Sektorlaenge : 256 Bytes --------------------------------------------------------- Kurzbezeichnung: NEVES Rechner : Lear Siegler ADM-3A Spurdichte : 48tpi Seitenzahl : 2 Sektoren/Spur : 10 Sektorlaenge : 512 Bytes --------------------------------------------------------- Kurzbezeichnung: NEWBRAIN Rechner : Newbrain, Mayon Spurdichte : 48tpi Seitenzahl : 1 Sektoren/Spur : 10 Sektorlaenge : 512 Bytes --------------------------------------------------------- Kurzbezeichnung: NIXDORF Rechner : Nixdorf PC 8810 Spurdichte : 96tpi Seitenzahl : 2 Sektoren/Spur : 10 Sektorlaenge : 512 Bytes ---------------------------------------------------------

 Kurzbezeichnung: OLYMPDT Rechner : Olympia Boss Spurdichte : 96tpi Seitenzahl : 2 Sektoren/Spur : 9 Sektorlaenge : 512 Bytes --------------------------------------------------------- Kurzbezeichnung: OLYMPST1 Rechner : Olympia Boss (ST) Format 1 Spurdichte : 48tpi Seitenzahl : 2 Sektoren/Spur : 16 Sektorlaenge : 256 Bytes --------------------------------------------------------- Kurzbezeichnung: OLYMPST2 Rechner : Olympia Boss (ST) Format 2<br>Spurdichte : 48tpi Spurdichte : 48tpi Seitenzahl : 1 Sektoren/Spur : 9 Sektorlaenge : 512 Bytes --------------------------------------------------------- Kurzbezeichnung: OLYMPST3 Rechner : Olympia Boss (ST) Format 3 Spurdichte : 48tpi Seitenzahl : 2 Sektoren/Spur : 9 Sektorlaenge : 512 Bytes --------------------------------------------------------- Kurzbezeichnung: OSBORNE Rechner : Osborne Spurdichte : 48tpi Seitenzahl : 1 Sektoren/Spur : 5 Sektorlaenge : 1024 Bytes --------------------------------------------------------- Kurzbezeichnung: P2 Rechner : Alphatronic P2 (Vorderseite) Spurdichte : 48tpi Seitenzahl : 1 Sektoren/Spur : 16 Sektorlaenge : 256 Bytes --------------------------------------------------------- Kurzbezeichnung: P2-TEXASS Rechner : Alphatronic P2 TexAss - Format Spurdichte : 48tpi Seitenzahl : 1 Sektoren/Spur : 16 Sektorlaenge : 256 Bytes ---------------------------------------------------------

 Kurzbezeichnung: P2012 Rechner : Philips P2012 Spurdichte : 96tpi Seitenzahl : 2 Sektoren/Spur : 16 Sektorlaenge : 256 Bytes --------------------------------------------------------- Kurzbezeichnung: P3 Rechner : Alphatronic P3 Spurdichte : 96tpi Seitenzahl : 2 Sektoren/Spur : 5 Sektorlaenge : 1024 Bytes --------------------------------------------------------- Kurzbezeichnung: P3500 Rechner : Philips P3500 Spurdichte : 96tpi Seitenzahl : 2 Sektoren/Spur : 16 Sektorlaenge : 256 Bytes --------------------------------------------------------- Kurzbezeichnung: PC Rechner : Alphatronic PC Spurdichte : 48tpi Seitenzahl : 2 Sektoren/Spur : 16 Sektorlaenge : 256 Bytes --------------------------------------------------------- Kurzbezeichnung: PC+2 Rechner : PC+ (Uni Karlsr.) 2k- Blockung Spurdichte : 96tpi Seitenzahl : 2 Sektoren/Spur : 10 Sektorlaenge : 512 Bytes --------------------------------------------------------- Kurzbezeichnung: PC+4 Rechner : PC+ (Uni Karlsr.) 4k- Blockung Spurdichte : 96tpi Seitenzahl : 2 Sektoren/Spur : 10 Sektorlaenge : 512 Bytes --------------------------------------------------------- Kurzbezeichnung: PEOPLE Rechner : Olympia People Spurdichte : 96tpi Seitenzahl : 2 Sektoren/Spur : 16 Sektorlaenge : 256 Bytes ---------------------------------------------------------

 Kurzbezeichnung: PMS Rechner : Siemens PMS T88 D Spurdichte : 96tpi Seitenzahl : 1 Sektoren/Spur : 9 Sektorlaenge : 512 Bytes --------------------------------------------------------- Kurzbezeichnung: PROF80-2 Rechner : Prof-80 Format 2 (DS) Spurdichte : 96tpi Seitenzahl : 2 Sektoren/Spur : 5 Sektorlaenge : 1024 Bytes --------------------------------------------------------- Kurzbezeichnung: PROF80-3 Rechner : Prof-80 Format 3 (SS)<br>Spurdichte : 96tpi Spurdichte : 96tpi Seitenzahl : 1 Sektoren/Spur : 5 Sektorlaenge : 1024 Bytes --------------------------------------------------------- Kurzbezeichnung: QX10 Rechner : Epson QX-10 Spurdichte : 48tpi Seitenzahl : 2 Sektoren/Spur : 16 Sektorlaenge : 256 Bytes --------------------------------------------------------- Kurzbezeichnung: RENTIKI Rechner : Rentiki Spurdichte : 48tpi Seitenzahl : 1 Sektoren/Spur : 10 Sektorlaenge : 512 Bytes --------------------------------------------------------- Kurzbezeichnung: SAGE Rechner : Sage II CP/M-68k Spurdichte : 96tpi Seitenzahl : 2 Sektoren/Spur : 8 Sektorlaenge : 512 Bytes --------------------------------------------------------- Kurzbezeichnung: SAN1000 Rechner : Sanyo 1000 Spurdichte : 48tpi Seitenzahl : 2 Sektoren/Spur : 16 Sektorlaenge : 256 Bytes ---------------------------------------------------------

 Kurzbezeichnung: SAN1160 Rechner : Sanyo 1160 Spurdichte : 96tpi Seitenzahl : 2 Sektoren/Spur : 16 Sektorlaenge : 256 Bytes --------------------------------------------------------- Kurzbezeichnung: SCREENT Rechner : Screentyper Spurdichte : 48tpi Seitenzahl : 2 Sektoren/Spur : 10 Sektorlaenge : 512 Bytes --------------------------------------------------------- Kurzbezeichnung: SHARP4 Rechner : Sharp EOS V3Q Format 2<br>Spurdichte : 96tpi Spurdichte : 96tpi Seitenzahl : 2 Sektoren/Spur : 5 Sektorlaenge : 1024 Bytes --------------------------------------------------------- Kurzbezeichnung: SIEMENS1 Rechner : Siemens PC 16-10 (PGS675) Spurdichte : 48tpi Seitenzahl : 2 Sektoren/Spur : 9 Sektorlaenge : 512 Bytes --------------------------------------------------------- Kurzbezeichnung: SIEMENS2 Rechner : Siemens PMS-E342 Spurdichte : 96tpi Seitenzahl : 1 Sektoren/Spur : 9 Sektorlaenge : 512 Bytes --------------------------------------------------------- Kurzbezeichnung: SIEMENS3 Rechner : Siemens 96tpi/DS Spurdichte : 96tpi Seitenzahl : 2 Sektoren/Spur : 5 Sektorlaenge : 1024 Bytes --------------------------------------------------------- Kurzbezeichnung: SKSNANO Rechner : SKS Portable CP/M V2.2-6.2 DT Spurdichte : 96tpi Seitenzahl : 2 Sektoren/Spur : 5 Sektorlaenge : 1024 Bytes ---------------------------------------------------------

 Kurzbezeichnung: SPERRY Rechner : Sperry UTS 30 CP/M+ Spurdichte : 96tpi Seitenzahl : 2 Sektoren/Spur : 9 Sektorlaenge : 512 Bytes --------------------------------------------------------- Kurzbezeichnung: SV328 Rechner : Spectra Video 328 Spurdichte : 48tpi Seitenzahl : 1 Sektoren/Spur : 17 Sektorlaenge : 256 Bytes --------------------------------------------------------- Kurzbezeichnung: SYNELEC Rechner : Synelec Spurdichte : 96tpi Seitenzahl : 2 Sektoren/Spur : 16 Sektorlaenge : 256 Bytes --------------------------------------------------------- Kurzbezeichnung: TOPPER Rechner : Topper Beehive Spurdichte : 48tpi Seitenzahl : 2 Sektoren/Spur : 10 Sektorlaenge : 512 Bytes --------------------------------------------------------- Kurzbezeichnung: TOSHIBA Rechner : Toshiba T100 Spurdichte : 48tpi Seitenzahl : 2 Sektoren/Spur : 16 Sektorlaenge : 256 Bytes --------------------------------------------------------- Kurzbezeichnung: TRS-M3 Rechner : TRS 80 MIII / FEC CP/M Spurdichte : 48tpi Seitenzahl : 1 Sektoren/Spur : 18 Sektorlaenge : 256 Bytes --------------------------------------------------------- Kurzbezeichnung: TRS-M4 Rechner : TRS-M4 Spurdichte : 48tpi Seitenzahl : 1 Sektoren/Spur : 18 Sektorlaenge : 256 Bytes ---------------------------------------------------------

 Kurzbezeichnung: TV1603 Rechner : Televideo 1603 Spurdichte : 96tpi Seitenzahl : 2 Sektoren/Spur : 9 Sektorlaenge : 512 Bytes --------------------------------------------------------- Kurzbezeichnung: TV803 Rechner : Televideo 803 Spurdichte : 48tpi Seitenzahl : 2 Sektoren/Spur : 18 Sektorlaenge : 256 Bytes --------------------------------------------------------- Kurzbezeichnung: VIDEO2 Rechner : Video Genie 3 Version B<br>Spurdichte : 96tpi Spurdichte : 96tpi Seitenzahl : 2 Sektoren/Spur : 10 Sektorlaenge : 512 Bytes --------------------------------------------------------- Kurzbezeichnung: VIDEO3 Rechner : Video Genie III Spurdichte : 96tpi Seitenzahl : 2 Sektoren/Spur : 5 Sektorlaenge : 1024 Bytes --------------------------------------------------------- Kurzbezeichnung: VT180 Rechner : DEC VT 180 Spurdichte : 48tpi Seitenzahl : 1 Sektoren/Spur : 9 Sektorlaenge : 512 Bytes --------------------------------------------------------- Kurzbezeichnung: ZENITH Rechner : Zenith Spurdichte : 48tpi Seitenzahl : 2 Sektoren/Spur : 8 Sektorlaenge : 512 Bytes ---------------------------------------------------------

> Das Auffinden eines Rechnernamens in dieser Liste bedeutet nicht, daß Sie jedes Diskettenformat dieses Rechners lesen bzw. schrei ben können. Da es nicht möglich ist, nach jedem neu installierten Diskettenformat ein neues Handbuch zu drucken, ist diese Liste auch nicht unbedingt auf dem neuesten Stand. Bitte vergleichen Sie die hier gemachten Angaben mit der Ausgabe von SELECT, um eine komplette Liste der implementierten Formate zu erhalten.

#### 6. Fehlermeldungen

6.1 MSDOS - Fehlermeldungen

 Diese Fehler treten beim Zugriff von und auf MSDOS- oder CP/M- Disketten in den Einheitentreibern CDRIVE oder MDRIVE auf und werden an MSDOS zurückgegeben. Die Ausgabe der Meldungen erfolgt je nach Betriebssystem in Deutsch oder Englisch und kann je nach Version leicht variieren.

 Datenfehler auf Laufwerk x: (data error)

 Diskettenfehler auf Laufwerk x: (disk error)

> Die Daten auf der eingelegten Diskette sind nicht lesbar. Die Diskette ist defekt oder Sie haben ein falsches Format (CDRIVE) selektiert.

 Keine DOS-Diskette auf Laufwerk x: (Non DOS disk error)

MDRIVE kann das eingelegte Diskettenformat nicht erkennen

 Einheit nicht bereit bei Lesevorgang von Laufwerk x: (Not ready error)

 Es ist keine Diskette in das angeforderte Laufwerk einge legt; sollte dieser Fehler trotz korrekt eingelegter Disket te auftreten, teilen Sie bitte Ihrem Händler mit, bei wel chem Diskettenformat das Problem auftrat. Es ist dann even tuell möglich, das Problem zu beseitigen.

 Lesefehler in Laufwerk x: (read fault error)

Die eingelegte Diskette ist vermutlich defekt

 Sektor nicht gefunden in Laufwerk x: (sector not found error)

> CDRIVE bzw. MDRIVE kann diese Diskette nicht verarbeiten; eventuell ist bei CDRIVE ein falsches Format eingestellt.

 Schreibschutz in Laufwerk x: Datei schreibgeschützt in Laufwerk x: (write protect error)

> Die eingelegte Diskette oder eine Datei ist schreibgeschützt oder Sie versuchen, auf einer CP/M- Diskette ein Unterin haltsverzeichnis bzw. eine Volume-Id anzulegen.

General Failure error on drive x:

Ein Interner Fehler in CDRIVE oder MDRIVE ist aufgetreten.

# 6.2 Fehlermeldungen des Programms SELECT select: Zugriff verweigert Sie benutzen eine Kopie oder eine falsche Version von SELECT select: Datendatei nicht gefunden Die Datei SELECT.DAT wurde auf dem Defaultlaufwerk und auf den in der Environmentvariablen LIB angegebenen Inhaltsver zeichnissen nicht gefunden. select: Zu wenig Speicher Es ist nicht genügend Speicherplatz vorhanden. select: Pfadname in Environment zu lang Ein in der Environmentvariablen LIB angegebener Pfadname ist länger als 69 Zeichen. Bitte benutzen Sie einen kürzeren Pfadnamen. select: Ungültige Option xxx Die angegebene Option ist unzulässig select: Format [xxx] nicht gefunden Das angegebene Format wurde in der Formattabelle nicht ge funden. Für gültige Formatnamen geben Sie bitte 'select -i' ein. select: Zugriff auf CDRIVE nicht moeglich select: CDRIVE nicht auf x: installiert Vermutlich wurde der Parameter '-l' mit einem falschen Lauf werk angegeben. CDRIVE wurde auf dem angegebenen Laufwerk nicht gefunden. select: Nicht auf Siemens PC-D installiert Die benutzte Version von SELECT ist nur auf Siemens PC-D lauffähig. Wenn SELECT keine Meldung ausgibt, d.h. auch keine Erfolgsmel-

dung, arbeiten Sie vermutlich mit einer kopierten Diskette.

 6.3 Fehlermeldungen des Programms CPMFORM cpmform: Datendatei nicht gefunden Die Datei SELECT.DAT wurde auf dem Defaultlaufwerk und auf den in der Environmentvariablen LIB angegebenen Inhaltsver zeichnissen nicht gefunden. cpmform: Zu wenig Speicher Es ist nicht genügend Speicherplatz vorhanden. cpmform: Pfadname in Environment zu lang Ein in der Environmentvariablen LIB angegebener Pfadname ist länger als 69 Zeichen. Bitte benutzen Sie einen kürzeren Pfadnamen. cpmform: Unzulässiger Parameter 'xxx' Der angegebene Parameter ist unzulässig bzw. fehlerhaft; eventuell wurde bei Option '-l' ein unzulässiges Laufwerk oder bei Option '-r' eine unbekannte Rechnerkennung angege ben. Die Mehrfachangabe von Formatnamen führt ebenfalls zu diesem Fehler. cpmform: Format 'xxx' nicht gefunden Das angegebene Format wurde in der Formattabelle nicht ge funden. Für gültige Formatnamen geben Sie bitte 'select -i' ein. Diskette nicht formatierbar, Formatieren abgebrochen Während des Formatierens ist ein Fehler aufgetreten. Die eingelegte Diskette ist möglicherweise defekt. 6.4 Fehlermeldungen bei der Installation von SuperCopy Die Einheitentreiber CDRIVE und MDRIVE geben während des Bootvor gangs Meldungen aus, wenn in den Parameterangaben Fehler auftre ten. Folgende Fehlermeldungen sind möglich: invalid option line In CONFIG.SYS wurden unzulässige Parameter angegeben unknown option In CONFIG.SYS wurde eine unbekannte Option angegeben unknown computer In CONFIG.SYS wurde die Option -r mit einer unzulässigen Rechnerkennung angegeben. bad unit number In CONFIG.SYS wurde die Option -u mit einem unzulässigen Laufwerk angegeben